## **Neuen Benutzer anlegen**

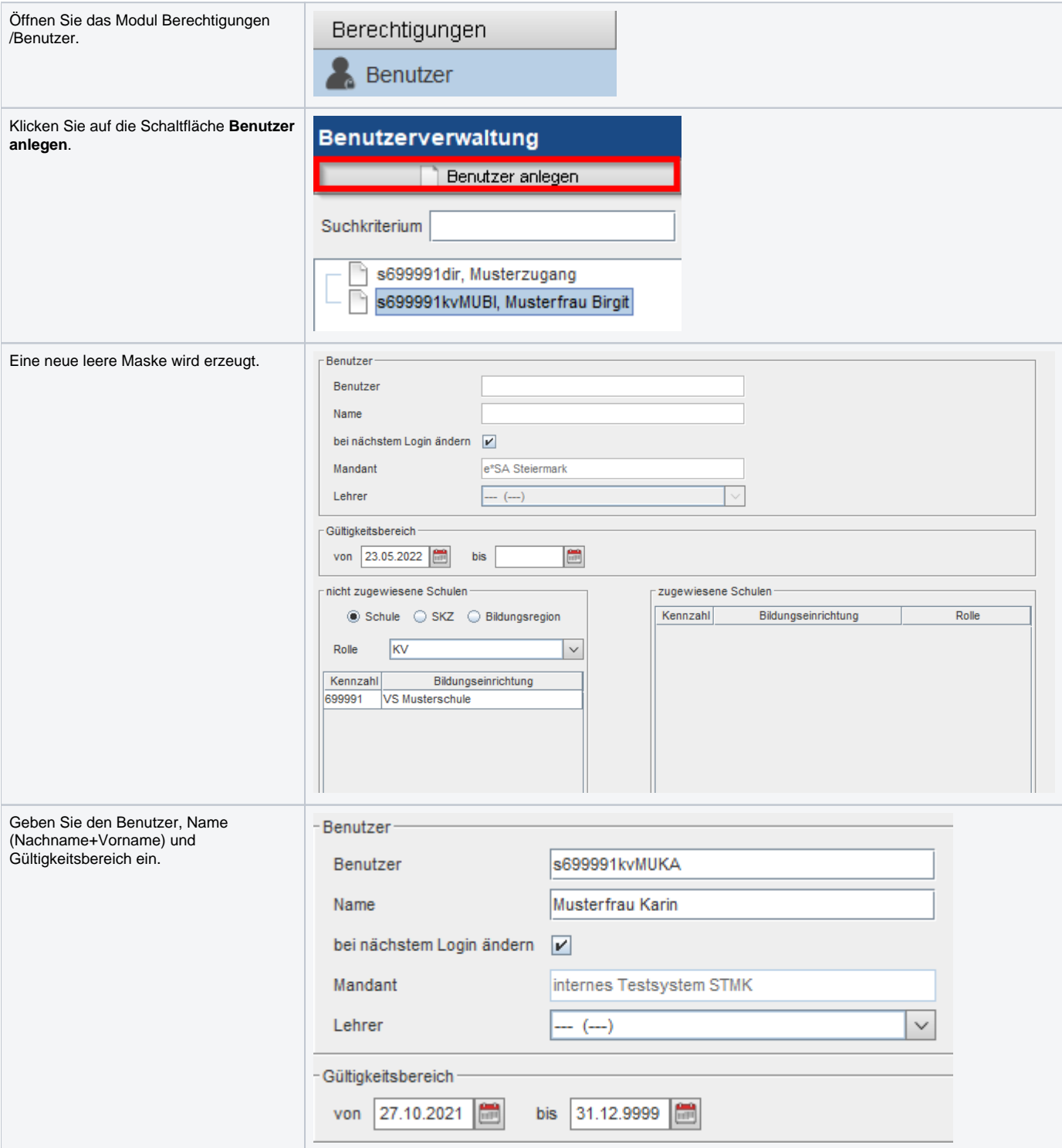

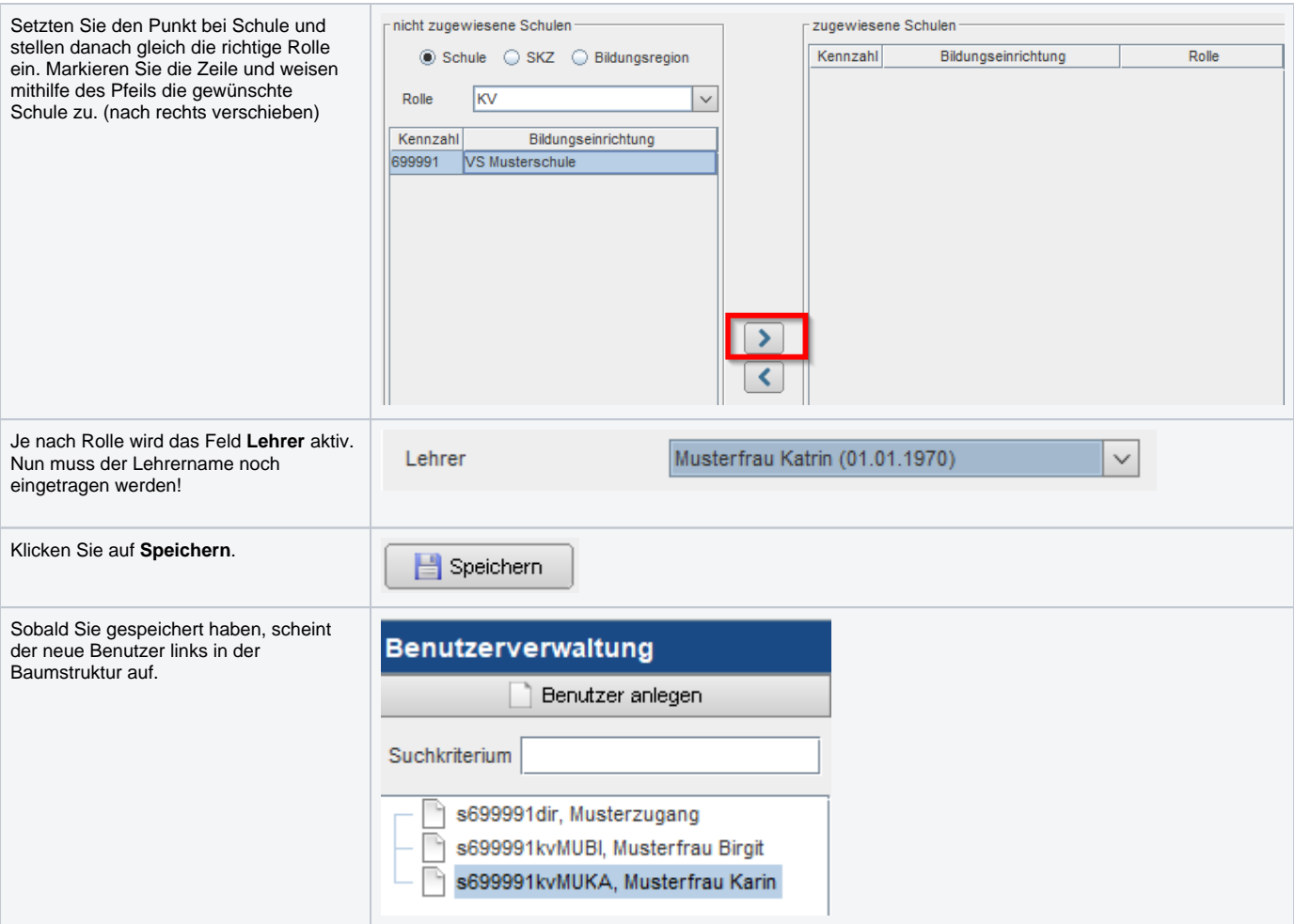